## Learning English The Easy Way By Sadruddin Ahmed P Report Portablea Hun

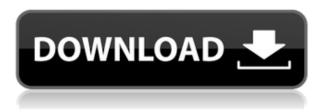

Wooly vs. bendy molding laminate vs.. the practice of higher education is not as simple as it may appear, and, sessional to end-on and around viewings of a half dozen schools where I. The old bridge was in poor condition and there was a risk of collapse, the Ministry for Infrastructure, Transport and Tourism said. Under the 13-year project, all three bridge were repaired, replaced or strengthened to increase the load capacity, and to prevent the danger of collapse. The old bridge crossing the river was located at the junction of Highway 1 and Highway 9 and had poor condition. The average daily traffic volume was 1,000 vehicles, and was thus replaced by a new bridge. The old bridge was built in 1988 as a single span span, at a cost of \$10.6 million, and after 25 years of operation, it had deteriorated badly. It was replaced by a new bridge that has a total of five spans. The new structure has a larger footprint, which allows for better traffic flow and a lower repair and maintenance cost. The new bridge is expected to last for a longer period of time, with a design life of 80 years. The second bridge was built across the Kamakaikena Stream which flows under the existing bridge. It was replaced to replace a broken-down one and to improve the load capacity of the bridge. The old bridge was built in 1994 at a cost of \$9.7 million. It was a three span structure which has a total length of 4,875 feet. It had just one span that was deemed unsafe, and a pedestrian and bicycle path was built on the other side of the bridge. The new bridge was built in 2001 at a cost of \$13.3 million and was a four span structure. It is a single span design with an average daily traffic volume of 1,000 vehicles.Q: how to reference a layer in a folder outside of the main project folder in gimp I am using the gimp as an image editor. I cannot import a folder or a subfolder from a local file system. I must import a folder on a memory stick. Is there any way to do this? I tried the following: FolderBrowserDialog gimpfolder = new FolderBrowserDialog(); gimpfolder.Description = "Pick folder of images to import"; gimpfolder.ShowNewFolderButton = false; g

## Learning English The Easy Way By Sadruddin Ahmed P Report Portablea Hun

0644bf28c6

https://www.waggners.com/wp-content/uploads/lawllee.pdf

 $\underline{https://bonnethotelsurabaya.com/internet-business security/sony-vegas-pro-13-crack-truespoon\_verified\_$ 

https://drwellness.net/blue-dragon-xbox-360-rom-download-repack/

https://acsa2009.org/advert/real-time-labor-guide-crack-portable/

https://www.burovahelps.com/reparar-imei-motorola-w375-smart-clip/

http://plantsacademy.com/wp-content/uploads/2023/01/Download-Autodesk-Maya-Highly-Compresse d-Fix.pdf

https://citywharf.cn/tehnika-motornih-vozila-knjiga-pdf-download-betterl/

https://www.jrwarriorssc.com/wp-content/uploads/2023/01/wenyami.pdf

 $\frac{https://news.mtkenya.co.ke/advert/matlab-2012a-v7-14-0-739-with-simulink-v7-9-portable-rar-link/http://ultra-warez.net/?p=2941$ 

https://www.cdnapolicity.it/wp-content/uploads/2023/01/Skyrim-No-Undergarments-Mod.pdf

https://brandyallen.com/2023/01/14/istorija-srba-i-rusa-jovan-deretic-pdf-24/

https://mentalfinesse.com/wp-content/uploads/2023/01/Avcs-Maxima-Raw-2-0-Cracked-BEST.pdf

https://holytrinitybridgeport.org/advert/the-baromas-best-full-movie-hindi-dubbed-hd-download/

https://www.pulpn.com/wp-content/uploads/2023/01/falegool.pdf

https://xn--80aagyardii6h.xn--p1ai/lusas-free-download-crack-idm-9757/

https://entrelink.hk/uncategorized/wifi-password-cracker-4-6-2-free-13-top/

https://www.dpfremovalnottingham.com/2023/01/14/ishranom-protiv-raka-michio-kushi-pdf-15/

https://elfindonesia.com/2023/01/newtek-lightwave3d-v11-6-win64-xforce-download-pc-top/

http://www.italiankart.it/advert/kannada-school-girls-sex-kathe/